# Schedulazione delle Attivit`a di un Progetto in Presenza di Multi-Calendari

Dott.ssa Maria Silvia Pini

Dipartimento di Matematica Pura e Applicata Email: mpini@math.unipd.it Resp. accademico: Prof.ssa Francesca Rossi

## 1 Introduzione

La schedulazione delle attività di un progetto riguarda l'assegnamento di risorse limitate (macchine, denaro, personale) alle attivit`a (fasi di progetto, servizi, lezioni) sull'asse temporale. Più precisamente, determina quando un'attività deve iniziare e quando deve finire, tenendo conto della sua durata, delle attività che la precedono, delle relazioni con i predecessori, della disponibilità di risorse e della data di consegna del progetto. Una descrizione più dettagliata di questa tematica si può trovare in [3,2].

In molte applicazioni reali è necessario tener conto del fatto che alcune risorse (personale o macchine) hanno dei calendari diversi che specificano gli intervalli di tempo in cui esse non sono disponibili [1]. In questo documento presenteremo un algoritmo di schedulazione efficiente in questi scenari che calcola i tempi di inizio e di completamento delle attività che devono essere realizzate il più presto possibile. Altri algoritmi efficienti per risolvere alcune varianti di questo problema, come ad esempio calcolare la schedulazione delle attività fatta il più tardi possibile, vengono illustrati in [1].

### 2 Il modello

La schedulazione delle attività di un progetto riguarda l'assegnamento di intervalli di tempi di esecuzione alle varie attivit`a. Per definire il modello di questo problema abbiamo bisogno di conoscere i seguenti elementi [1]:

– l'insieme delle attività, che chiamiamo  $V = \{0, 1, \ldots, n, n + 1\};$ 

– per ogni attività  $i \in V$ , il numero intero  $p_i ≥ 0$  che indica la durata dell'attività i (dove le attività 0 e  $n + 1$  con durate  $p_0 = p_{n+1} = 0$  sono attività fittizie che rappresentano l'inizio e la fine del progetto).

Inoltre, per ogni coppia di attività  $i \in j$  può essere indicato:

- il minimo scarto temporale  $d_{ij}^{min}$ , che ci dice che l'attività j può essere iniziata dopo almeno $d^{min}_{ij}$ unità di tempo dall'inizio dell'attività  $i;$
- il massimo scarto temporale  $d_{ij}^{max}$ , che ci dice che l'attività j deve essere iniziata dopo al massimo  $d_{ij}^{max}$ unità di tempo dall'inizio dell'attività i.

Le attività e gli scarti temporali si possono rappresentare con un grafo  $N$  definito da un insieme di nodi  $V$  e un insieme di archi diretti  $E$  dove:

- $-$  l'insieme dei nodi coincide con l'insieme delle attività  $V$ ;
- l'insieme degli archi  $E$  è definito nel modo seguente:
	- $\bullet\,$ per ogni minimo scarto temporale  $d_{ij}^{min},$  introduciamo un arco pesato  $(i,j)$ dal nodo i al nodo j con peso  $\delta_{ij} = d_{ij}^{min}$ ;
	- per ogni massimo scarto temporale  $d_{ij}^{max}$ , introduciamo un arco pesato all'indietro  $(j, i)$  dal nodo j al nodo i con peso  $\delta_{ji} = -d_{ij}^{max}$ .

Per ogni nodo i della rete N, indicheremo con

- $Succ(i)$  l'insieme di tutti i successori di *i* in N;
- $Prec(i)$  l'insieme di tutti i predecessori di i in N.

Quando dobbiamo schedulare progetti reali dobbiamo tenere in considerazione le interruzioni come i week-end e le vacanze in cui alcuni lavoratori e alcune macchine non sono disponibili [4]. Si parla in questo ambito di *break calendars* (cioè di calendari interrotti). In queste situazioni dobbiamo distinguere le attività in:

- attività interrompibili, cioè attività che si possono interrompere. Chiameremo  $V^{bi}$  l'insieme delle attività (break-)interrompibili. Per ogni attività interrompibile  $i$ , viene indicato un minimo tempo di esecuzione  $\epsilon_i$ . In applicazioni pratiche generalmente si assume  $\epsilon_i = 1.$
- $-$  attività non interrompibili, cioè attività che non si possono interrompere. Pertanto per ognuna di queste attività  $i$  si assume che il minimo tempo di esecuzione coincide con la sua durata, cioè  $\epsilon_i = p_i$ . Chiameremo  $V^{ni}$  l'insieme delle attività non interrompibili.

Un *break-calendar* (o più brevemente calendario) è una funzione

$$
b:\mathcal{R}_{\geq 0}\to\{0,1\}
$$

che mappa i numeri reali positivi nell'insieme contenente solo 0 e 1 e che ha la seguente definizione:

- $-b(t) = 1$  indica che il tempo t appartiene a un periodo lavorativo;
- $-b(t) = 0$  indica che il tempo t appartiene ad un periodo di interruzione.

Data una funzione di calendario b, per  $0 \leq \alpha < \beta$ , il tempo totale di esecuzione nell'intervallo  $[\alpha, \beta]$  è dato dall'integrale  $\int_{\alpha}^{\beta} b(\tau) d\tau$  che coincide con l'area totale sottostante al grafico della funzione b nell'intervallo che va da  $\alpha$  a  $\beta$ .

Example 1. La Figura 1 mostra un esempio di una funzione di calendario con il corrispondente tempo totale di esecuzione fino al tempo  $t$ . Questo tempo di esecuzione è dato dall'integrale  $\int_0^t b(\tau) d\tau$ che è una funzione lineare e continua in $t$ i cui punti d'angolo coincidono con l'inizio e la fine delle interruzioni nel calendario b. In questo esempio si può vedere che l'intervallo  $[0, 5]$  e l'intervallo  $[10, 15]$  sono due intervalli di lavoro (perchè  $b(t) = 1$  in questi intervalli), mentre l'intervallo [5, 10] è un intervallo di interruzione dell'attività lavorativa (perchè  $b(t) = 0$  in questo intervallo). Il tempo totale di esecuzione:

- coincide con t finche t è nell'intervallo di lavoro  $[0, 5]$  (quindi, per esempio, è uguale a 1 quando  $t=1$ , è uguale a 5 quando  $t$  è uguale a 5 e così via);
- continua ad essere uguale a 5 in tutto il periodo di interruzione [5, 10[;
- coincide con t − 5 quando t `e nell'intervallo di lavoro [10, 15[.

Quindi il tempo totale di esecuzione da  $t = 0$  a  $t = 15$ , che è dato dall'intergrale  $\int_0^{15} b(\tau) d\tau$ ,  $\ge$  10.  $\Box$ 

Per realizzare le attività  $i = 1, \ldots, n$  del progetto occorrono delle risorse rinnovabili che possono essere macchine o lavoratori. In questo documento supporremo che la capacità delle risorse rinnovabili sia non limitata. Tuttavia è possibile anche gestire scenari in cui le risorse hanno una capacità limitata.

Nella pratica diverse risorse hanno diversi calendari. Data un'attività i otteniamo la corrispondente attività di calendario  $b_i$  settando:

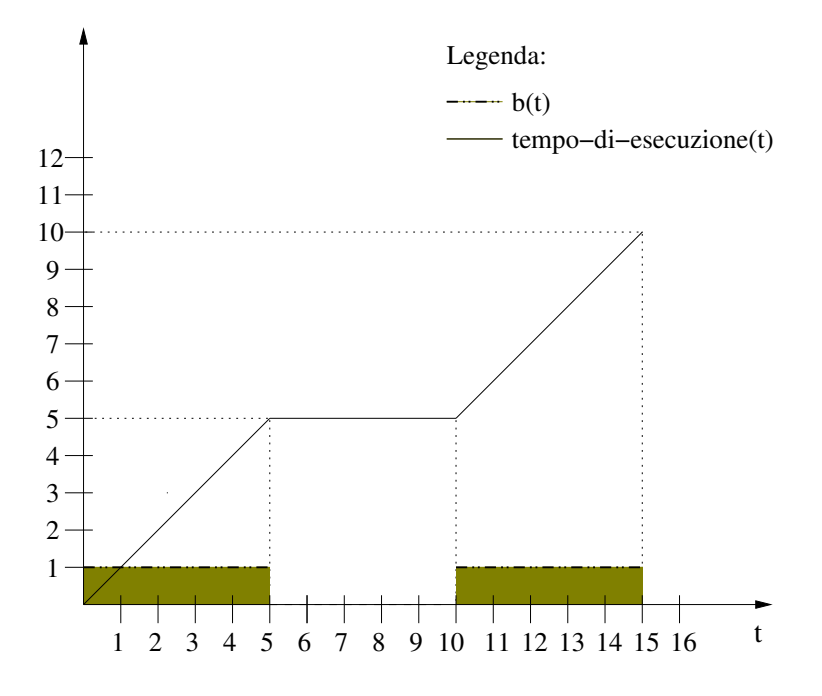

Figura1. Il calendario b e il tempo totale di lavoro.

- $b_i(t) = 0$ , se c'è una risorsa usata dall'attività i che non è disponibile al tempo t a causa di un periodo di interruzione;
- $b_i(t) = 1$ , se tutte le risorse usate dall'attività i sono disponibili al tempo t.

Nel seguito imporremo queste restrizioni che sono generalmente accettate in pratica per le attività interrompibili:

- 1. ogni attività non può essere interrotta all'interno di un intervallo di lavoro;
- 2. ogni attività interrotta deve ripartire nel primo istante di tempo del prossimo intervallo di lavoro (cioè al tempo  $t' = min\{\tau \mid \tau > t \ e \ b_i(\tau) = 1\}$ );
- 3. la minima lunghezza di un intervallo di lavoro tra due periodi di interruzione successivi nel calendario  $b_i$  dell'attività i deve essere maggior o uguale al minimo intervallo di esecuzione  $\epsilon_i$  (cioè  $b_i(\tau) = 1, \forall \tau \in [S_i, S_i + \epsilon_i],$  dove  $S_i$  è il tempo di inizio dell'attività i).

Date le restrizioni 1 e 2, il tempo di completamento dell'attività  $i$  è univocamente determinato da  $C(S_i) = min\{t \mid t \geq S_i + p_i e \int_{S_i}^t b_i(\tau) d\tau = p_i\}$ . Notare che  $C(S_i) \geq S_i + p_i$  per le attività interrompibili i, mentre  $C(S_i) = S_i + p_i$  per le attività non interrompibili.

### 3 Un algoritmo di schedulazione

Presenteremo ora un algoritmo efficiente capace di calcolare la schedulazione delle attività al più presto nello scenario che abbiamo illustrato nella sezione precedente [1].

L'algoritmo (Algoritmo 1) funziona come segue.

- Prende in input i seguenti dati:
	- l'insieme  $V = \{0, 1, \ldots, n, n + 1\}$  delle attività,
	- le funzioni di calendario  $b_0, b_1, \ldots, b_n, b_{n+1}$  delle varie attività,
	- i pesi  $\delta_{ij}$  degli archi diretti tra l'attività  $i$  e l'attività  $j$ , per ogni coppia di attività  $i$ e  $j$  in  $V$ .
- Ritorna in output il vettore  $ES = (ES_0, \ldots, ES_{n+1})$  contenente i tempi di inizio delle varie attività. Più precisamente, nel posto 0 del vettore  $ES$  c'è il tempo di inizio dell'attività 0 (cioè il tempo di inizio del progetto), nel posto 1 del vettore  $ES$  c'è il tempo di inizio dell'attività 1, e così via. Notare che nel posto n+1 c'è il tempo di inizio dell'attività n+1, che rappresenta la fine del progetto.

Inizialmente settiamo il vettore  $ES$  con  $(0, -\infty, \ldots, -\infty)$  e successivamente ritardiamo le attività finchè tutti i vincoli di calendario sono soddisfatti.

Consideriamo poi una coda  $Q$  che contiene tutte le attività in cui è stato determinato un tempo di inizio anticipato, cioè Q contiene le attività  $1, \ldots, n + 1$ . In ogni iterazione, eliminiamo un'attività i dalla coda  $Q$  finchè la coda  $Q$  non è vuota.

- Prima verifichiamo se il tempo di inizio  $ES_i$  rispetta oppure no il calendario  $b_i$ . Per far questo, calcoliamo il primo istante di tempo  $t^* \geq ES_i$  per cui l'intervallo  $[t^*, t^* + \epsilon_i]$  non contiene interruzioni.
	- Se  $t^* = \infty$ , allora vuol dire che nessuna soluzione è ammissibile e quindi l'algoritmo termina.
	- Nel caso in cui  $ES_i < t^*$ , ritardiamo il tempo di inizio dell'attività i fino al tempo  $t^*$ , cioè settiamo  $ES_i = t^*$ .
- Poi controlliamo i vincoli temporali per tutti i successori diretti  $j \in Succ(i)$  dell'attività i nel grafo N. Per far questo calcoliamo il primo istante di tempo  $t^* = min\{t | t \geq$  $max\{0, ES_j\}$  e  $\int_{ES_i}^t b_{ij}(\tau) d\tau \geq \delta_{ij}\}$  dell'attività j dato il tempo di inizio  $ES_i$  per l'attività i che la precede. Se  $ES_j < t^*$ , allora lo schedulazione  $ES$  non soddisfa i vincoli temporali legati agli scarti temporali e quindi ritardiamo  $ES_j$  fino al tempo  $t^*$ . Poi, se

j non appartiene alla coda  $Q$ , lo inseriamo in  $Q$ . Quest'ultima operazione la effettuiamo anche se  $b_j(\tau) = 0$  per qualche  $\tau \in [t^*, t^* + \epsilon_j]$ .

#### Algorithm 1: Schedulazione al più presto di attività con multi-calendari

input:  $V = (0, 1, \ldots, n, n + 1)$ : l'insieme delle attività  $b_1, \ldots, b_n$ : le funzioni di calendario delle attività  $1, \ldots, n$  $\delta_{i,j}$ : il peso dell'arco diretto tra due attività i e j per ogni coppia di attività i e j output:  $ES = (ES_0, \ldots, ES_{n+1})$ : vettore con i tempi di inizio delle attività for  $i \in V - \{0\}$  do  $\mid$   $ES_i \leftarrow -\infty;$  $ES_0 = 0;$  $Q \leftarrow \{V - \{0\}\};$  \*\* $Q$  è una coda\*\* while  $Q \neq 0$  do Elimina i da Q; Determina  $t^* := min\{t \mid t \ge ES_i \ e \ b_i(\tau) = 1, \forall \tau \in [t, t + \epsilon_i]\};$ if  $t^* = \infty$  then | Termina; \*\*non c'è una soluzione ammissibile\*\* else if  $ES_i < t^*$  then  $ES_i \leftarrow t^*$ ; for  $j \in Succ(i)$  do Determina  $t^* := min\{t \mid t \geq max\{0, ES_j\} \mid t \leq \int_{ES_i}^t b_{ij} \tau d\tau \geq \delta_{ij}\};$ if  $ES_j < t^*$  oppure  $b_j(\tau) = 0$  per qualche  $\tau \in [t, t + \epsilon_j]$  then if  $ES_j < t^*$  then  $ES_j \leftarrow t^*$ ; if  $j \notin Q$  then  $\mathrel{\sqsubseteq}$ Metti $j$ nella coda  $Q;$ return ES

Denotiamo con  $B$  il numero delle interruzioni in tutti i calendari delle attività e degli scarti temporali, cioè  $B = \sum_{i \in V} B_i + \sum_{(i,j) \in E} B_{ij}$ . Se c'è una schedulazione ES ammissibile che soddisfa sia i vincoli di calendario che i vincoli temporali, l'Algoritmo 1 la restituisce dopo aver visitato ogni arco  $(i, j)$  al massimo  $|V|(B + 1)$  volte, dove ognuna delle B interruzioni `e considerata solo una volta. Se i calendari sono dati come liste ordinate di tempi di inizio e tempo di fine delle interruzioni, la complessità dell'Algoritmo 1 è  $\mathcal{O}(|V| |E|(B + 1))$ . Se dopo  $|V||E|(B+1)$  iterazioni, la coda Q contiene ancora delle attività, allora vuol dire che nessuna schedulazione è ammissibile.

Example 2. Proviamo a vedere l'esecuzione dell'Algoritmo 1 su un esempio semplice. Supponiamo di avere due attività, chiamiamole 1 e 2, tali che:

- $-$  l'attività 1 deve durare 10 unità di tempo;
- $-$  l'attività 2 deve durare 5 unità di tempo;
- $-$  l'attività 2 deve essere effettuata solo dopo che è finita l'attività 1;

Assumiamo inoltre che le attività 1 e 2 abbiano i seguenti calendari:

- il periodo di lavoro dell'attività 1 è [0, 5) ∪ [10, 15), mentre il periodo di interruzione dell'attività 1 è [5, 10) (più precisamente,  $b_1(t) = 1$  per t in [0, 5) ∪ [10, 15) e  $b_1(t) = 0$ per t in  $[5, 10)$ ;
- il periodo di lavoro dell'attività 2 è [7, 12) ∪ [18, 25), mentre il periodo di interruzione dell'attività 2 è [12, 18) (più precisamente,  $b_2(t) = 1$  per t in [7, 12)∪[18, 25) and  $b_2(t) = 0$ per t in [0, 7) ∪ [12, 18));

Supponiamo per semplicit`a, come succede spesso in pratica, che il minimo tempo di esecuzione per le attività sia 1, cioè  $\epsilon_1 = \epsilon_2 = 1$ . L'insieme delle attività V è dato dalle attivit`a 0, 1, 2 e 3. L'attivit`a 0 rappresenta l'inizio del progetto e l'attivit`a 3 rappresenta la fine del progetto.

L'algoritmo 1 su questo esempio funziona come segue. Inizialmente istanzia il vettore ES con  $(0, -\infty, -\infty, -\infty)$  e la coda Q contiene le attività 1, 2 e 3. Nella prima iterazione eliminiamo, per esempio, l'attività 1 dalla coda Q.

- − Calcoliamo il primo istante di tempo  $t^* \ge ES_1$  per cui l'intervallo  $[t^*, t^* + 1]$  non contiene interruzioni.  $t^* = 0$ , quindi settiamo  $ES_1$  a zero.
- Poi controlliamo i vincoli temporali per tutti i successori diretti dell'attivit`a 1, che in questo caso sono costituiti solo dall'attività 2. Per far questo calcoliamo il primo istante di tempo  $t^* = min\{t \mid t \geq max\{0, ES_2\} \mid e \int_{ES_1}^t b_{12}(\tau) d\tau \geq 10\}$  che è  $t = 15$ . Quindi pongo  $ES_2 = 15$ . Poi non inserisco l'attività 2 nella coda Q perchè c'è già.

Quindi eseguiamo un'altra iterazione. Eliminiamo l'attività 2 dalla coda Q.

– Calcoliamo il primo istante di tempo  $t^* ≥ ES_2 = 15$  per cui l'intervallo  $[t^*, t^* + 1]$  non contiene interruzioni.  $t^* = 18$ , quindi settiamo  $ES_2$  a 18.

– Controlliamo i vincoli temporali per tutti i successori diretti dell'attivit`a 2, che in questo caso sono costituiti solo dall'attivit`a 3 di fine progetto. Per far questo calcoliamo il primo istante di tempo  $t^* = min\{t | t \ge max\{0, ES_3\} \ e \ \int_{ES_i}^t b_{23}(\tau) d\tau \ge 5\}$  che è  $t = 23$ .

Nell'iterazione successiva eliminiamo l'attività 3 dalla coda Q e terminiamo l'algoritmo restituendo in output il vettore  $(0, 0, 18, 23)$  che rappresenta una schedulazione ammissibile in cui l'inizio del progetto e l'inizio dell'attività 1 coincidono con l'istante 0, i'inizio dell'attività 2 coincide con l'istante 18 e la fine del progetto coincide con l'istante 23.  $\Box$ 

#### 4 Sommario ed articoli scientifici correlati

In questo documento abbiamo considerato il problema della schedulazione delle attività di un progetto quando le varie attivit`a hanno diversi calendari in cui possono essere effettuate e ci sono dei vincoli temporali di precedenza tra le varie attività. Una descrizione più approfondita del problema classico senza multi-calendari si può trovare in [3,2].

In particolare, abbiamo presentato un algoritmo efficiente per calcolare una schedulazione ammissibile che minimizza il tempo totale delle attività di un progetto [1]. L'algoritmo si basa su diverse assunzioni che sono comunemente accettate nella pratica. Più precisamente, abbiamo assunto che:

- ogni attivit`a non possa essere interrotta all'interno di un intervallo di lavoro,
- ogni attivit`a interrotta debba ripartire nel primo istante di tempo del prossimo intervallo di lavoro,
- la minima lunghezza di un intervallo di lavoro tra due periodi di interruzione successivi nel calendario di un'attività debba essere maggiorr o uguale a 1.

 $\hat{E}$  possibile definire in modo simile anche un algoritmo che fa le stesse assunzioni, ma che invece di calcolare una schedulazione delle attività al più presto, calcola una schedulazione delle attività 'al più tardi'.

In questo documento abbiamo considerato solo scenari in cui non ci sono vincoli sulle risorse. Tuttavia è possibile anche gestire scenari in cui ci sono vincoli sulle risorse.

La presenza di multi-calendari per le attività nel contesto della schedulazione di progetti `e stata considerata anche in [5]. Comunque in questo articolo la differenza dei calendari delle varie attività riguarda solo la granularità dei vari calendari. Per esempio, il calendario di un'attivit`a `e espresso in ore, il calendario di un'altra attivit`a `e espresso in giorni, mentre i calendari di altre attivit`a sono espressi in settimane. La tecnica risolutiva che viene utilizzata in questo scenario consiste semplicemente nell'esprimere ogni calendario in termini di ore nel nostro esempio, cioè in termini della minima unità di tempo che viene considerata nei vari calendari. In questo modo tutti i calendari vengono espressi nella stessa unità di tempo e quindi si possono usare le tecniche risolutive classiche dei problemi di schedulazione.

## Riferimenti bibliografici

- 1. B. Franck, K. Neumann, and C. Schwindt. Project scheduling with calendars. OR Spectrum, 23(3):325–334, 2001.
- 2. B. Franck, K. Neumann, and C. Schwindt. Truncating branch-and-bound, schedule-construction, and schedule improvement procedures for resource-constrained project scheduling. OR Spectrum, 23(3):297–324, 2001.
- 3. K. Neumann and C. Schwindt. Activity-on-node networks with minimal and maximal time-lags and their application to make-to-order production. OR Spectrum, 19:205–217, 1997.
- 4. C. Schwindt and N. Trautmann. Batch scheduling in process industries: An application of resource-constrained project scheduling. OR Spectrum, 22:501–524, 200.
- 5. S. Spranger and F. Bry. Multi-calendar appointment scheduling: calendar modeling and constraint reasoning. In Proceedings of PATAT 2006 International Conference on the Practice and Theory of Automated Timetabling, pages 496–501, 2006.